### A tutti i Docenti,

Come di consueto, anche per l'a.a. 2018/19 sta partendo l'indagine sull'opinione degli studenti, di cui di seguito riportiamo le principali informazioni e alcuni punti di attenzione per il buon esito dell'indagine.

Certi della disponibile collaborazione da parte di tutti voi docenti, riepiloghiamo in ordine temporale (**Quando**?) le azioni che richiedono la vostra collaborazione (**Cosa**?), indicandovi i link alle pagine di riferimento (**Dove**?) che si trovano in area riservata nell'applicazione sull'indagine opinione studenti (home page: <https://apex.cca.unipd.it/pls/apex/f?p=155> accessibile con single sign on) o in area pubblica alla pagina del sito di Ateneo<https://www.unipd.it/opinione-studenti-sulle-attivita-didattiche>

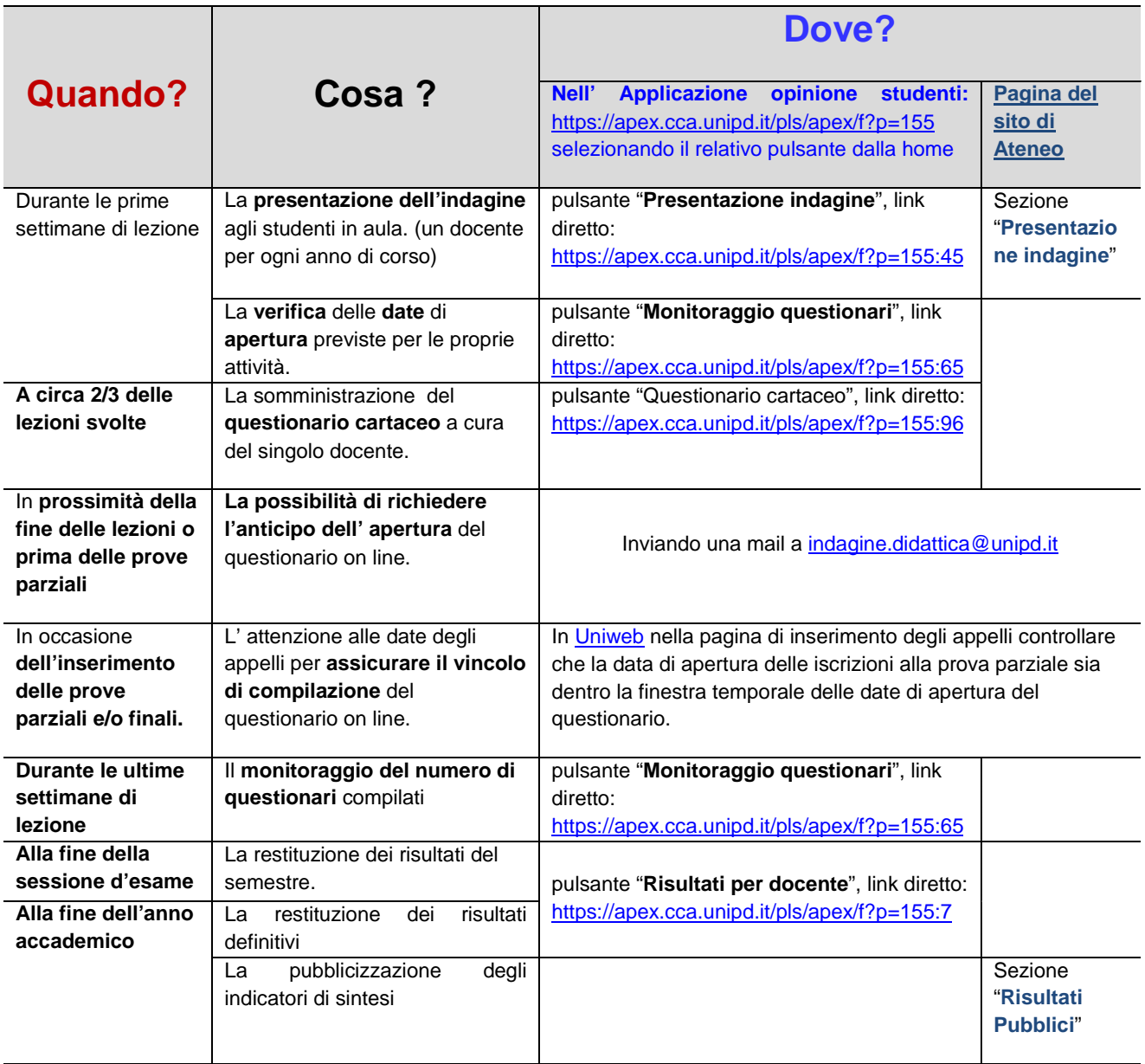

Di seguito vengono descritti voce per voce i singoli punti di attenzione.

# **La presentazione dell'indagine agli studenti in aula**.

La Commissione per il Presidio della Qualità della Didattica, per rendere più capillare la diffusione dell'iniziativa, ha approntato una presentazione dell'indagine rivolta a tutti gli studenti il cui obbiettivo è quello di informare, sensibilizzare e responsabilizzare gli studenti alla compilazione del questionario, anche alla luce delle indicazioni Anvur.

Ai presidenti di corso di studio è stato chiesto di **individuare per ogni anno di corso, un docente impegnato in lezioni nel primo semestre** che si facesse carico di illustrare, durante una sua lezione, le slide agli studenti, in modo da diffondere la presentazione a tutti gli studenti in quetso periodo. Per conoscenza vi informiamo che le slide sono disponibili nell'applicazione dell'indagine opinione studenti, pulsante "Presentazione indagine", link diretto:<https://apex.cca.unipd.it/pls/apex/f?p=155:45>

Nelle stesse pagine potrete visualizzare anche **le domande che compongono il questionario** on line di cui resta invariata la struttura e sarà come l'anno precedente **obbligatoria per tutti gli studenti.** 

(Gli stessi documenti sono anche pubblicati alla voce "Presentazione Indagine" della pagina Opinione studenti del sito di Ateneo [http://www.unipd.it/opinione-studenti-sulle-attivita-didattiche\)](http://www.unipd.it/opinione-studenti-sulle-attivita-didattiche)

### **La verifica delle date di apertura previste per le proprie attività e la possibilità di richiedere l'apertura anticipata**

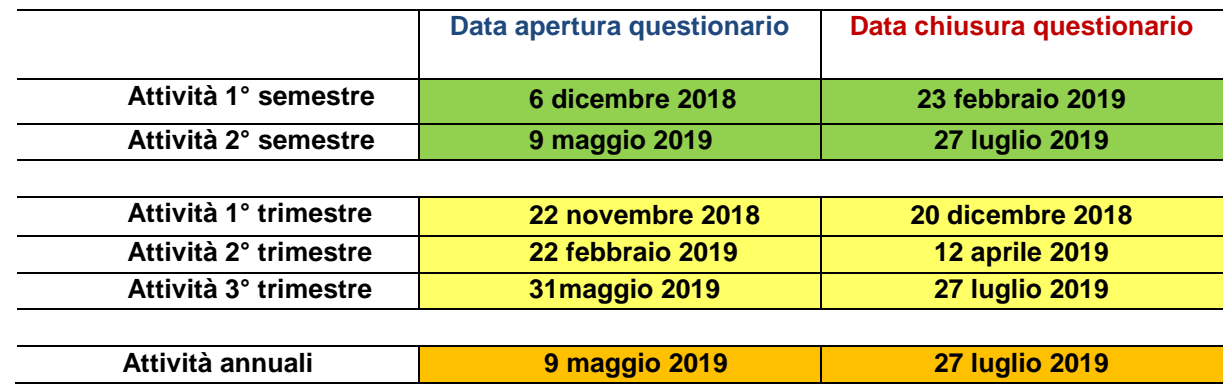

I questionari saranno attivati circa 20 giorni prima della fine delle lezioni e si chiuderanno dopo la prima sessione d'esame utile, secondo il seguente calendario.

Nel caso in cui, per necessità di vario genere, vogliate anticiparle o posticiparle è possibile inoltrare la richiesta a [indagine.didattica@unipd.it.](mailto:indagine.didattica@unipd.it)

**Cinque giorni prima** dell'apertura del questionario riceverete una mail, che vi informa dell'imminente inizio dell'indagine, in modo da poter **sensibilizzare personalmente in aula** gli studenti alla compilazione. Nell' [area riservata dell' applicazione dell'indagine,](https://apex.cca.unipd.it/pls/apex/f?p=155) accessibile dal pulsante "Monitoraggio questionari", (link

diretto: [https://apex.cca.unipd.it/pls/apex/f?p=155:65\)](https://apex.cca.unipd.it/pls/apex/f?p=155:65) è possibile verificare le date impostate per le proprie attività.

# **La somministrazione del questionario cartaceo a cura del singolo docente.**

Dopo aver completato almeno la metà delle lezioni, ogni docente è invitato a somministrare agli studenti in aula il questionario a domande aperte. Esso è volto a reperire impressioni, criticità o spunti di miglioramento. È responsabilità del docente organizzarne la distribuzione, somministrandolo autonomamente agli studenti durante l'attività d'aula (solitamente nella seconda metà dell'insegnamento) e raccogliendo direttamente i questionari compilati. Questi sono ad uso personale del docente e forniscono un feedback immediato del punto di vista degli studenti sull'organizzazione e l'efficacia dell'attività didattica in atto.

Nell' [area riservata dell' applicazione dell'indagine,](https://apex.cca.unipd.it/pls/apex/f?p=155) accessibile dal pulsante "Questionario cartaceo da distribuire in aula", (link diretto: [https://apex.cca.unipd.it/pls/apex/f?p=155:96\)](https://apex.cca.unipd.it/pls/apex/f?p=155:96) è **disponibile il modello del questionario cartaceo** e **alcuni esempi di personalizzazioni già diffuse in Ateneo**.

**L' attenzione alle date degli appelli per assicurare il vincolo di compilazione del questionario on line.**

Si ricorda che lo studente è **vincolato alla compilazione** del questionario per poter effettuare **l'iscrizione agli appelli d'esame (prove intermedie e/o finali**), se, e solo se, tali iscrizioni rientrano nell'arco temporale di apertura del questionario stesso. Si sottolinea, dunque, l'importanza di aprire appelli d'esame che

prevedano **una data di inizio iscrizione successiva a quella di apertura del questionario**. In caso sia strettamente necessario attivare appelli con iscrizione antecedente all'apertura del questionario, vi invitiamo a richiedere la contestuale apertura anticipata dei questionari scrivendo a [indagine.didattica@unipd.it](mailto:indagine.didattica@unipd.it)

Si ricorda inoltre che nel caso di attività didattiche che prevedono il coinvolgimento di più docenti, **lo studente per potersi iscrivere all'esame dovrà aver compilato il questionario per almeno uno dei docenti coinvolti nell'attività didattica.** Si raccomanda in questi casi e soprattutto nel caso uno dei docenti proponesse delle prove intermedie in anticipo rispetto all'appello, di sensibilizzare in aula durante le ultime settimane di lezione gli studenti alla compilazione volontaria del questionario anche per gli altri docenti non ancora valutati.

# **Monitoraggio questionario degli studenti**

Una volta aperti i questionari è possibile moniotrarne giorno per giorno l'andamento delle compilazioni con distinzione di quanti questionari sono stati compilati da studenti dichiaratisi frequentanti e non frequentanti. La pagina è la stessa della verfica delle date di apertura e chiusura: nell' [area riservata dell' applicazione](https://apex.cca.unipd.it/pls/apex/f?p=155)  [dell'indagine,](https://apex.cca.unipd.it/pls/apex/f?p=155) accessibile dal pulsante "Monitoraggio questionari", (link diretto: [https://apex.cca.unipd.it/pls/apex/f?p=155:65\)](https://apex.cca.unipd.it/pls/apex/f?p=155:65)

#### **La restituzione dei risultati del periodo e dei risultati definitivi.**

Alla fine del primo periodo di apertura dei questionari, i docenti impegnati in attività didattiche del primo periodo (primo semestre o primo trimestre) riceveranno una mail che li avvisa della disponibilità nell' [area](https://apex.cca.unipd.it/pls/apex/f?p=155)  [riservata dell' applicazione dell'indagine,](https://apex.cca.unipd.it/pls/apex/f?p=155) accessibile dal pulsante "Risultati per docente", (link diretto: [https://apex.cca.unipd.it/pls/apex/f?p=155:7\)](https://apex.cca.unipd.it/pls/apex/f?p=155:7) del report con i risultati delle attività che risultano avere almeno 5 questionari.

Qualche giorno successivo, saranno disponibili i riepiloghi per Corso di Studio, Dipartimento e Scuola accessibili rispettivamente ai Presidenti di CdS, Direttori di Dipartimento, Presidenti di Scuola e Presidenti delle Commissioni Paritetiche. Questi verranno avvisati con una mail separata e le indicazioni specifiche.

Lo stesso procedimento avverrà poi a fine luglio con i risultati aggiornati con le attività del secondo semestre, del secondo e terzo trimestre e annuali.

E' importante che i docenti visionino i risultati a fine del periodo in quanto potrebbero esserci anomalie o situazioni da verificare. In partciolare, alla fine del primo periodo, si può tentare di recuperare eventuali valutazioni mancate per disguidi organizzativi se segnalate tempestivamente a [indagine.didattica@unipd.it.](mailto:indagine.didattica@unipd.it) Nel mese di settembre i risultati saranno definitivi e implementati delle medie di cds e per ogni attività didattica sarà indicata la posizione della media di ogni domanda rispetto alle altre attività del corso di studi.

#### **La pubblicizzazione dei risultati**

Nel mese di novembre, i docenti saranno avvisati della data in cui gli indicatori di sintesi saranno resi pubblici e verranno indicate le modalità indette dalla Commissione per il Presidio della Qualità della Didattica per la richiesta di eventuali dinieghi alla pubblicizzazione.

I dati saranno accessibili dalla sezione Risultati Pubblici della pagina Opinione studenti del sito di Ateneo [http://www.unipd.it/opinione-studenti-sulle-attivita-didattiche.](http://www.unipd.it/opinione-studenti-sulle-attivita-didattiche) Ricordiamo che il questionario è proposto per tutte le parti di attività didattica, comprese quelle con meno di 15 ore di lezione i cui risultati vengono restituiti in forma riservata sia al docente che ai Presidenti di Corso di Studio, Scuola e Ateneo. Le parti di attività didattiche con un impegno del docente minore di 15 ore, sono invece escluse dalla distribuzione pubblica degli indicatori di sintesi.